## C and C++ 1. Types — Variables — Expressions & Statements

Alastair R. Beresford

University of Cambridge

Lent Term 2008

## Structure of this course

Programming in C:

- ▶ types, variables, expressions & statements
- functions, compilation, pre-processor
- ▶ pointers, structures
- extended examples, tick hints 'n' tips

#### Programming in C++:

- ► references, overloading, namespaces, C/C++ interaction
- operator overloading, streams, inheritence
- exceptions and templates
- standard template library

 $1 \, / \, 24$ 

## Text books

There are literally hundreds of books written about C and C++; five you might find useful include:

- Eckel, B. (2000). Thinking in C++, Volume 1: Introduction to Standard C++ (2nd edition). Prentice-Hall. (http://www.mindview.net/Books/TICPP/ThinkingInCPP2e.html)
- Kernighan, B.W. & Ritchie, D.M. (1988). The C programming language (2nd edition). Prentice-Hall.
- Stroustrup, B. (1997). The C++ Programming Language (3rd edition). Addison Wesley Longman
- Stroustrup, B. (1994). The design and evolution of C++. Addison-Wesley.
- Lippman, S.B. (1996). Inside the C++ object model. Addison-Wesley.

# Past Exam Questions

- 1993 Paper 5 Question 5 1993 Paper 6 Question 5
- 1994 Paper 5 Question 5 1994 Paper 6 Question 5
- ▶ 1995 Paper 5 Question 5 1995 Paper 6 Question 5
- ▶ 1996 Paper 5 Question 5 (except part (f) setjmp)
- ► 1996 Paper 6 Question 5
- 1997 Paper 5 Question 5 1997 Paper 6 Question 5
- ▶ 1998 Paper 6 Question 6 \*
- ▶ 1999 Paper 5 Question 5 \* (first two sections only)
- ▶ 2000 Paper 5 Question 5 \*
- ▶ 2006 Paper 3 Question 4 \*
- 2007 Paper 3 Question 4 2007 Paper 11 Question 3
  - \* denotes CPL questions relevant to this course.

## Context: from BCPL to Java

- ▶ 1966 Martin Richards developed BCPL
- ► 1969 Ken Thompson designed B
- ► 1972 Dennis Ritchie's C
- ▶ 1979 Bjarne Stroustrup created C with Classes
- ▶ 1983 C with Classes becomes C++
- 1989 Original C90 ANSI C standard (ISO adoption 1990)
- ▶ 1990 James Gosling started Java (initially called Oak)
- ► 1998 ISO C++ standard
- ▶ 1999 C99 standard (ISO adoption 1999, ANSI, 2000)

## C is a "low-level" language

- ► C uses low-level features: characters, numbers & addresses
- Operators work on these fundamental types
- No C operators work on "composite types" e.g. strings, arrays, sets
- Only static definition and stack-based local variables heap-based storage is implemented as a library
- There are no read and write primitives instead, these are implemented by library routines
- There is only a single control-flow no threads, synchronisation or coroutines

5 / 24

## Classic first example

# 1 #include <stdio.h> \$ 1 #include <stdio.h> \$ 2 3 int main(void) 4 { 5 printf("Hello, world\n"); 6 return 0; 7 } \$

#### Compile with: \$ cc example1.c

#### Execute program with: \$ ./a.out Hello, world

\$

## Basic types

- C has a small and limited set of basic types: type description (size) char characters (≥ 8 bits) int integer values (≥ 16 bits, commonly one word) float single-precision floating point number double double-precision floating point number
   Precise size of types is architecture dependent
   Various type operators for altering type meaning, including:
- unsigned, long, short, const, static
- ▶ This means we can have types such as long int and unsigned char

## Constants

Numeric constants can be written in a number of ways:

| type        | style                         | example             |
|-------------|-------------------------------|---------------------|
| char        | none                          | none                |
| int         | number, character or es-      | 12 'A' '\n' '\007'  |
| THE         |                               | 12 A (II (007       |
|             | cape seq.                     |                     |
| long int    | number w/suffix 1 or L        | 1234L               |
| float       | number with '.', 'e' or 'E'   | 1.234e3F or 1234.0f |
|             | and suffix f or ${\tt F}$     |                     |
| double      | number with ' . ', 'e' or 'E' | 1.234e3 1234.0      |
| long double | number'.', 'e' or 'E' and     | 1.234E31 or 1234.0L |
|             | suffix 1 or L                 |                     |

Numbers can be expressed in octal by prefixing with a '0' and hexadecimal with '0x'; for example: 52=064=0x34

9 / 24

## Variables

- ▶ Variables must be *defined* (i.e. storage set aside) exactly once
- A variable name can be composed of letters, digits and underscore

   (\_); a name must begin with a letter or underscore
- Variables are defined by prefixing a name with a type, and can optionally be initialised; for example: long int i = 28L;
- Multiple variables of the same basic type can be defined together; for example: char c,d,e;

## Defining constant values

- An enumeration can be used to specify a set of constants; e.g.: enum boolean {FALSE, TRUE};
- ▶ By default enumerations allocate successive integer values from zero
- It is possible to assign values to constants; for example: enum months {JAN=1,FEB,MAR} enum boolean {F,T,FALSE=0,TRUE,N=0,Y}
- Names for constants in different enums must be distinct; values in the same enum need not
- The preprocessor can also be used (more on this later)

Operators

- All operators (including assignment) return a result
- ► Most operators are similar to those found in Java:

| type       | operators                         |
|------------|-----------------------------------|
| arithmetic | + - * / ++ %                      |
| logic      | == != > >= < <=    && !           |
| bitwise    | & << >> ^ ~                       |
| assignment | = += -= *= /= %= <<= >>= &=  = ^= |
| other      | sizeof                            |

## Type conversion

- Automatic type conversion may occur when two operands to a binary operator are of a different type
- ▶ Generally, conversion "widens" a variable (e.g.  $\texttt{short} \rightarrow \texttt{int}$ )
- However "narrowing" is possible and may not generate a compiler warning; for example:

```
1 int i = 1234;
2 char c;
3 c = i+1; /* i overflows c */
```

Type conversion can be forced by using a *cast*, which is written as: (*type*) *exp*; for example: c = (char) 1234L;

## Expressions and statements

- An expression is created when one or more operators are combined; for example x \*= y % z
- Every expression (even assignment) has a type and a result
- Operator precedence provides an unambiguous interpretation for every expression
- An expression (e.g. x=0) becomes a *statement* when followed by a semicolon (i.e. x=0;)
- Several expressions can be separated using a comma ','; expressions are then evaluated left to right; for example: x=0,y=1.0
- The type and value of a comma-separated expression is the type and value of the result of the right-most expression

13 / 24

#### Blocks or compound statements

- A block or compound statement is formed when multiple statements are surrounded with braces ({ })
- ► A block of statements is then equivalent to a single statement
- In ANSI/ISO C90, variables can only be declared or defined at the start of a block (this restriction was lifted in ANSI/ISO C99)
- Blocks are typically associated with a function definition or a control flow statement, but can be used anywhere

#### Variable scope

- ▶ Variables can be defined outside any function, in which case they:
  - are often called *global* or *static* variables
  - have global scope and can be used anywhere in the program
  - consume storage for the entire run-time of the program
  - are initialised to zero by default
- ► Variables defined within a block (e.g. function):
  - ▶ are often called *local* or *automatic* variables
  - can only be accessed from definition until the end of the block
  - are only allocated storage for the duration of block execution
  - > are only initialised if given a value; otherwise their value is undefined

## Variable definition versus declaration

- ► A variable can be *declared* but not defined using the extern keyword; for example extern int a;
- ▶ The declaration tells the compiler that storage has been allocated elsewhere (usually in another source file)
- ▶ If a variable is declared and used in a program, but not defined, this will result in a *link error* (more on this later)

17 / 24

## Arrays and strings

- One or more items of the same type can be grouped into an array; for example: long int i[10];
- ▶ The compiler will allocate a contiguous block of memory for the relevant number of values
- > Array items are indexed from zero, and there is no bounds checking
- Strings in C are usually represented as an array of chars, terminated with a special character  $' \0'$
- ▶ There is compiler support for string constants using the '"' character; for example:

```
char str[]="two strs mer" "ged and terminated"
```

String support is available in the string.h library

## Scope and type example

1 #include <stdio.h>

| 2  |                             |                                 |    |
|----|-----------------------------|---------------------------------|----|
| 3  | int a;                      | /*what value does a have?       | */ |
| 4  | unsigned char b = 'A';      |                                 |    |
| 5  | extern int alpha;           | <pre>/* safe to use this?</pre> | */ |
| 6  |                             |                                 |    |
| 7  | <pre>int main(void) {</pre> |                                 |    |
| 8  | extern unsigned char b;     | <pre>/* is this needed?</pre>   | */ |
| 9  | double a = 3.4;             |                                 |    |
| 10 | {                           |                                 |    |
| 11 | extern a;                   | /*why is this sloppy?           | */ |
| 12 | printf("%d %d\n",b,a+1);    | /*what will this print?         | */ |
| 13 | }                           |                                 |    |
| 14 |                             |                                 |    |
| 15 | return 0;                   |                                 |    |
| 16 | }                           |                                 |    |

## Control flow

- Control flow is similar to Java:
  - ▶ exp ? exp : exp
  - ▶ if (*exp*) *stmt*<sub>1</sub> else *stmt*<sub>2</sub>
  - switch(exp) { case  $exp_1$ :  $stmt_1$ default:  $stmt_{n+1}$ 
    - }
  - while (exp) stmt
  - ▶ for ( *exp*<sub>1</sub>; *exp*<sub>2</sub>; *exp*<sub>3</sub> ) *stmt*
  - ► do stmt while (exp);

▶ The jump statements break and continue also exist

## Control flow and string example

```
1 #include <stdio.h>
2 #include <string.h>
3
4 char s[]="University of Cambridge Computer Laboratory";
5
6 int main(void) {
7
    char c;
8
    int i, j;
9
    for (i=0,j=strlen(s)-1;i<j;i++,j--) /* strlen(s)-1 ? */</pre>
10
      c=s[i], s[i]=s[j], s[j]=c;
11
12
    printf("%s\n",s);
13
14
    return 0;
15 }
```

## Goto (considered harmful)

- ▶ The goto statement is never *required*
- > It often results in code which is hard to understand and maintain
- Exception handling (where you wish to exit or break from two or more loops) may be one case where a goto is justified:

```
1 for (...) {
2 for (...) {
3 ...
4 if (critical_problem)
5 goto error;
6 }
7 }
8 ...
9 error:
fix problem, or abort
```

21 / 24

## Exercises

- 1. What is the difference between 'a' and "a"?
- 2. Will char i,j; for(i=0;i<10,j<5;i++,j++) ; terminate? If so, under what circumstances?</p>
- 3. Write an implementation of bubble sort for a fixed array of integers. (An array of integers can be defined as int i[] = {1,2,3,4}; the 2nd integer in an array can be printed using printf("%d\n",i[1]);.)
- Modify your answer to (3) to sort characters into lexicographical order. (The 2nd character in a character array i can be printed using printf("%c\n",i[1]);.)

#### C and C++

2. Functions — Preprocessor

Alastair R. Beresford

University of Cambridge

Lent Term 2008

## Function type-system nasties

- A function definition with no values (e.g. power()) is not an empty parameter specification, rather it means that its arguments should not be type-checked! (this is not the case in C++)
- Instead, a function with no arguments is declared using void
- An ellipsis (...) can be used for partial parameter specification, for example:

```
int printf(char* fmt,...) { stmt }
```

- The ellipsis is useful for defining functions with variable length arguments, but leaves a hole in the type system (stdarg.h)
- In comparison, C++ uses operator overloading to provide better I/O type safety (more on this later)

## Functions

- ▶ C does not have objects, but does have function support
- A function definition has a return type, parameter specification, and a body or statement; for example:

int power(int base, int n) { stmt }

- A function declaration has a return type and parameter specification followed by a semicolon; for example: int power(int base, int n);
  - ▶ The use of the extern keyword for function declarations is optional
- All arguments to a function are copied, i.e. *passed-by-value*; modification of the local value does not affect the original
- Just as for variables, a function must have exactly one definition and can have multiple declarations
- A function which is used but only has a declaration, and no definition, results in a link error (more on this later)
- Functions cannot be nested

2/18

## Recursion

1

- Functions can call themselves recursively
- > On each call, a new set of local variables are created
- $\blacktriangleright$  Therefore, a function recursion of depth *n* has *n* sets of variables
- Recursion can be useful when dealing with recursively defined data structures, like trees (more on such data structures later)
- Recursion can also be used as you would in ML:

```
2 unsigned int fact(unsigned int n) {
3 return n ? n*fact(n-1) : 1;
4 }
```

# Compilation

- A compiler transforms a C source file or *execution unit* into an *object* file
- > An object file consists of machine code, and a list of:
  - *defined* or *exported* symbols representing defined function names and global variables
  - undefined or imported symbols for functions and global variables which are declared but not defined
- ► A *linker* combines several object files into an *executable* by:
  - combining all object code into a single file
  - adjusting the absolute addresses from each object file
  - resolving all undefined symbols

The Part  $1{\rm B}$  Compiler Course describes how to build a compiler and linker in more detail

5/18

#### Multi-source file example

Header File — example4.h

#### 1 /\*reverse a string in place \*/ 2 void reverse(char str[]); Source File — example4a.c Source File — example4b.c 1 #include <string.h> 1 #include <stdio.h> 2 #include "example4.h" 2 #include "example4.h" 3 3 4 /\*reverse a string in place \*/ 4 5 void reverse(char s[]) { 5 int main(void) { int c, i, j; char s[] = "Reverse me"; 6 for (i=0,j=strlen(s)-1; reverse(s); 7 printf("%s\n",s); i<j;i++,j--) 8 c=s[i], s[i]=s[j], s[j]=c; return 0; 9 9 10 } 10 }

## Handling code in multiple files in C

- C separates declaration from definition for both variables and functions
- > This allows portions of code to be split across multiple files
- Code in different files can then be compiled at different times
  - This allows libraries to be compiled once, but used many times
  - It also allows companies to sell binary-only libraries
- ▶ In order to use code written in another file we still need a declaration
- ▶ A *header* file can be used to:
  - supply the declarations of function and variable definitions in another file
  - provide preprocessor macros (more on this later)
  - $\blacktriangleright$  avoid duplication (and  $\therefore$  errors) that would otherwise occur
- > You might find the Unix tool nm useful for inspecting symbol tables

6/18

## Variable and function scope with static

- ▶ The static keyword limits the scope of a variable or function
- In the global scope, static does not export the function or variable symbol
  - ► This prevents the variable or function from being called externally
- In the local scope, a static variable retains its value between function calls
  - ► A single static variable exists even if a function call is recursive

## C Preprocessor

- ▶ The preprocessor is executed before any compilation takes place
- ▶ It manipulates the textual content of the source file in a single pass
- ► Amongst other things, the preprocessor:
  - deletes each occurrence of a backslash followed by a newline;
  - replaces comments by a single space;
  - replaces definitions, obeys conditional preprocessing directives and expands macros; and
  - it replaces escaped sequences in character constants and string literals and concatenates adjacent string literals

- The preprocessor can be used by the programmer to rewrite source code
- This is a powerful (and, at times, useful) feature, but can be hard to debug (more on this later)
- The preprocessor interprets lines starting with # with a special meaning
- ▶ Two text substitution directives: #include and #define
- Conditional directives: #if, #elif, #else and #endif

9/18

The #include directive

- The #include directive performs text substitution
- It is written in one of two forms:

- Both forms replace the #include ... line in the source file with the contents of *filename*
- The quote (") form searches for the file in the same location as the source file, then searches a predefined set of directories
- ▶ The angle (<) form searches a predefined set of directories
- When a #included file is changed, all source files which depend on it should be recompiled

## The #define directive

- The #define directive has the form: #define name replacement text
- The directive performs a direct text substitution of all future examples of name with the replacement text for the remainder of the source file
- ▶ The *name* has the same constraints as a standard C variable name
- Replacement does not take place if *name* is found inside a quoted string
- By convention, *name* tends to be written in upper case to distinguish it from a normal variable name

<sup>#</sup>include "filename" #include <filename>

## **Defining macros**

- ▶ The #define directive can be used to define *macros* as well; for example: #define MAX(A,B) ((A)>(B)?(A):(B))
- ▶ In the body of the macro:
  - prefixing a parameter in the replacement text with '#' places the parameter value inside string quotes (")
  - placing '##' between two parameters in the replacement text removes any whitespace between the variables in generated output
- ▶ Remember: the preprocessor only performs text substitution
  - This means that syntax analysis and type checking doesn't occur until the compilation stage
  - This can, initially at least, generate some confusing compiler warnings on line numbers where the macro is used, rather than when it is defined; for example:

#define JOIN(A,B) (A ## B))

## Example

1 #include <stdio.h> 2 3 #define PI 3.141592654 4 #define MAX(A,B) ((A)>(B)?(A):(B)) 5 #define PERCENT(D) (100\*D) /\* Wrong? \*/ 6 #define DPRINT(D) printf(#D " = %g\n",D) 7 #define JOIN(A,B) (A ## B) 8 9 int main(void) { const unsigned int a1=3; 10 const unsigned int i = JOIN(a,1); 11 printf("%u %g\n",i, MAX(PI,3.14)); 12 DPRINT(MAX(PERCENT(0.32+0.16), PERCENT(0.15+0.48))); 13 14 15 return 0; 16 }

13/18

## Conditional preprocessor directives

Conditional directives: #if, #ifdef, #ifndef, #elif and #endif

- ▶ The preprocessor can use conditional statements to include or exclude code in later phases of compilation
- #if accepts a (somewhat limited) integer expression as an argument and only retains the code between #if and #endif (or #elif) if the expression evaluates to a non-zero value; for example: #if SOME\_DEF > 8 && OTHER\_DEF != THIRD\_DEF
- ▶ The built-in preprocessor function defined accepts a name as it's sole argument and returns 1L if the name has been #defined; 0L otherwise
- #ifdef N and #ifndef N are equivalent to #if defined(N) and #if !defined(N) respectively
- #undef can be used to remove a #defined name from the preprocessor macro and variable namespace.

## Example

8 #include HDR

Conditional directives have several uses, including preventing double definitions in header files and enabling code to function on several different architectures; for example:

| 1 #if SYSTEM_SYSV         |                            |
|---------------------------|----------------------------|
| 2 #define HDR "sysv.h"    | 1 #ifndef MYHEADER_H       |
| 3 #elif SYSTEM_BSD        | 2 #define MYHEADER_H 1     |
| 4 #define HDR "bsd.h"     | 3                          |
| 5 #else                   | 4 /* declarations & defns  |
| 6 #define HDR "default.h" | 5                          |
| 7 #endif                  | 6 #endif /* !MYHEADER_H */ |

\*/

## Error control

To help other compilers which generate C code (rather than machine code) as output, compiler line and filename warnings can be overridden with:

#line constant "filename"

- The compiler then adjusts its internal value for the next line in the source file as *constant* and the current name of the file being processed as *filename* ("*filename*" may be omitted)
- The statement "#error some text" causes the preprocessor to write a diagnostic message containing some text
- There are several predefined identifiers that produce special information: \_\_LINE\_\_, \_\_FILE\_\_, \_\_DATE\_\_, and \_\_TIME\_\_.

# Exercises

- Write a function definition which matches the declaration int cntlower(char str[]);. The implementation should return the number of lower-case letters in a string
- 2. Use function recursion to write an implementation of merge sort for a fixed array of integers; how much memory does your program use for a list of length *n*?
- 3. Define a macro SWAP(t,x,y) that exchanges two arguments of type t  $_{(K\&R,\ Exercise\ 4-14)}$
- 4. Define a macro SWAP(x,y) that exchanges two arguments of the same type (e.g. int or char) without using a temporary

#### $17 \, / \, 18$

## C and C++

3. Pointers — Structures

Alastair R. Beresford

University of Cambridge

Lent Term 2008

## Pointers

- Computer memory is often abstracted as a sequence of bytes, grouped into words
- Each byte has a unique address or index into this sequence
- The size of a word (and byte!) determines the size of addressable memory in the machine
- A *pointer* in C is a variable which contains the memory address of another variable (this can, itself, be a pointer)
- Pointers are declared or defined using an asterisk(\*); for example: char \*pc; or int \*\*ppi;
- The asterisk binds to the variable name, not the type definition; for example char \*pc,c;
- A pointer does *not* necessarily take the same amount of storage space as the type it points to

 $1 \, / \, 25$ 

2 / 25

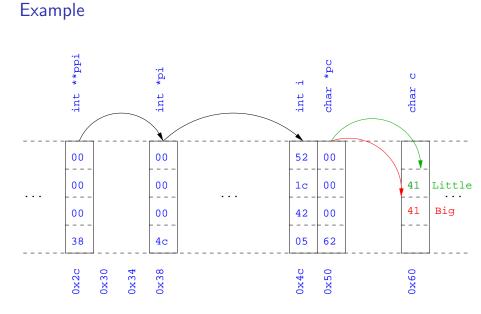

## Manipulating pointers

- The value "pointed to" by a pointer can be "retrieved" or dereferenced by using the unary \* operator; for example: int \*p = ... int x = \*p;
- The memory address of a variable is returned with the unary ampersand (&) operator; for example int \*p = &x;
- Dereferenced pointer values can be used in normal expressions; for example: \*pi += 5; or (\*pi)++

## Example

```
1 #include <stdio.h>
2
3 int main(void) {
    int x=1,y=2;
    int *pi;
    int **ppi;
7
    pi = &x; ppi = π
8
    printf("%p, %p, %d=%d=%d\n",ppi,pi,x,*pi,**ppi);
9
    pi = &v;
10
    printf("%p, %p, %d=%d=%d\n",ppi,pi,y,*pi,**ppi);
11
12
13
    return 0;
14 }
```

```
5 / 25
```

Pointer arithmetic

- Pointer arithmetic can be used to adjust where a pointer points; for example, if pc points to the first element of an array, after executing pc+=3; then pc points to the fourth element
- A pointer can even be dereferenced using array notation; for example pc[2] represents the value of the array element which is two elements beyond the array element currently pointed to by pc
- $\blacktriangleright$  In summary, for an array c, \*(c+i)  $\equiv$  c[i] and c+i=&c[i]
- A pointer is a variable, but an array name is not; therefore pc=c and pc++ are valid, but c=pc and c++ are not

# Pointers and arrays

- A C array uses consecutive memory addresses without padding to store data
- An array name (without an index) represents the memory address of the beginning of the array; for example: char c[10];

char \*pc = c;

 Pointers can be used to "index" into any element of an array; for example: int i[10];

int \*pi = &i[5];

6 / 25

## Example

```
1 #include <stdio.h>
2
3 int main(void) {
    char str[] = "A string.";
4
    char *pc = str;
5
6
    printf("%c %c %c\n",str[0],*pc,pc[3]);
7
    pc += 2;
8
    printf("%c %c %c\n",*pc, pc[2], pc[5]);
9
10
    return 0;
11
12 }
```

## Pointers as function arguments

- Recall that all arguments to a function are copied, i.e. passed-by-value; modification of the local value does not affect the original
- In the second lecture we defined functions which took an array as an argument; for example void reverse(char s[])
- Why, then, does reverse affect the values of the array after the function returns (i.e. the array values haven't been copied)?
  - $\blacktriangleright$  because  $\mathbf{s}$  is a pointer to the start of the array
- Pointers of any type can be passed as parameters and return types of functions
- Pointers allow a function to alter parameters passed to it

## Example

Compare swp1(a,b) with swp2(&a,&b):

| <pre>void swp1(int x,int y)</pre> | <pre>void swp2(int *px,int *py)</pre> |
|-----------------------------------|---------------------------------------|
| 2 {                               | 2 {                                   |
| <pre>3 int temp = x;</pre>        | <pre>3 int temp = *px;</pre>          |
| 4 	 x = y;                        | 4 *px = *py;                          |
| 5  y = temp;                      | 5 *py = temp;                         |
| 6 }                               | 6 }                                   |

9 / 25

## Arrays of pointers

- C allows the creation of arrays of pointers; for example int \*a[5];
- Arrays of pointers are particularly useful with strings
- An example is C support of command line arguments: int main(int argc, char \*argv[]) { ... }
- In this case argv is an array of character pointers, and argc tells the programmer the length of the array

## Example

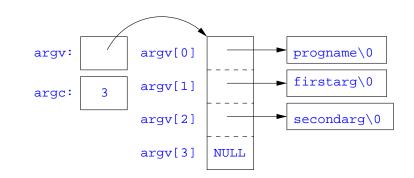

## Multi-dimensional arrays

- Multi-dimensional arrays can be declared in C; for example: int i[5][10];
- Values of the array can be accessed using square brackets; for example: i[3][2]
- When passing a two dimensional array to a function, the first dimension is not needed; for example, the following are equivalent: void f(int i[5][10]) { ... } void f(int i[][10]) { ... } void f(int (\*i)[10]) { ... }
- In arrays with higher dimensionality, all but the first dimension must be specified

## Pointers to functions

- C allows the programmer to use pointers to functions
- > This allows functions to be passed as arguments to functions
- For example, we may wish to parameterise a sort algorithm on different comparison operators (e.g. lexicographically or numerically)
- If the sort routine accepts a pointer to a function, the sort routine can call this function when deciding how to order values

13 / 25

#### Example

```
void sort(int a[], const int len,
2
             int (*compare)(int, int))
3 {
    int i,j,tmp;
4
    for(i=0;i<len-1;i++)</pre>
5
      for(j=0;j<len-1-i;j++)</pre>
6
        if ((*compare)(a[j],a[j+1]))
7
         tmp=a[i], a[i]=a[i+1], a[i+1]=tmp;
8
9 }
10
in int inc(int a, int b) {
    return a > b ? 1 : 0;
12
13 }
```

#### Example

```
1 #include <stdio.h>
2 #include "example8.h"
3
4 int main(void) {
   int a[] = \{1, 4, 3, 2, 5\};
5
    unsigned int len = 5;
6
    sort(a,len,inc); //or sort(a,len,&inc);
7
8
    int *pa = a; //C99
9
    printf("[");
10
    while (len--)
11
      printf("%d%s",*pa++,len?" ":"");
12
    printf("]\n");
13
14
15
   return 0;
16 }
```

## The void \* pointer

- ► C has a "typeless" or "generic" pointer: void \*p
- This can be a pointer to anything
- This can be useful when dealing with dynamic memory
- ► Enables "polymorphic" code; for example:

```
1 sort(void *p, const unsigned int len,
2 int (*comp)(void *,void *));
```

- However this is also a big "hole" in the type system
- Therefore void \* pointers should only be used where necessary

## Structure declaration

- ► A structure is a collection of one or more variables
- It provides a simple method of abstraction and grouping
- A structure may itself contain structures
- A structure can be assigned to, as well as passed to, and returned from functions
- ► We declare a structure using the keyword struct
- For example, to declare a structure circle we write struct circle {int x; int y; unsigned int r;};
- Once declared, a structure creates a new type

 $17 \, / \, 25$ 

## Structure definition

- To define an instance of the structure circle we write struct circle c;
- A structure can also be initialised with values: struct circle c = {12, 23, 5};
- An automatic, or local, structure variable can be initialised by function call:

```
struct circle c = circle_init();
```

A structure can declared, and several instances defined in one go: struct circle {int x; int y; unsigned int r;} a, b;

#### Member access

- A structure member can be accessed using '.' notation: structname.member; for example: pt.x
- Comparison (e.g. pt1 > pt2) is undefined
- Pointers to structures may be defined; for example: struct circle \*pc
- When using a pointer to a struct, member access can be achieved with the '.' operator, but can look clumsy; for example: (\*pc).x
- $\blacktriangleright$  Alternatively, the '->' operator can be used; for example: <code>pc->x</code>

## Self-referential structures

- A structure declaration can contain a member which is a pointer whose type is the structure declaration itself
- > This means we can build recursive data structures; for example:

```
1 struct tree {
2 int val;
3 struct tree *left;
4 struct tree *right;
5 }
1 struct tree {
1 struct link {
2 int val;
3 struct link *next;
4 }
```

#### Unions

- A union variable is a single variable which can hold one of a number of different types
- A union variable is declared using a notation similar to structures; for example: union u { int i; float f; char c;};
- > The size of a union variable is the size of its largest member
- ► The type held can change during program execution
- > The type retrieved must be the type most recently stored
- ▶ Member access to unions is the same as for structures ('.' and '->')
- Unions can be nested inside structures, and vice versa

21 / 25

## Bit fields

- Bit fields allow low-level access to individual bits of a word
- ▶ Useful when memory is limited, or to interact with hardware
- A bit field is specified inside a struct by appending a declaration with a colon (:) and number of bits; for example: struct fields { int f1 : 2; int f2 : 3;};
- Members are accessed in the same way as for structs and unions
- ► A bit field member does not have an address (no & operator)
- Lots of details about bit fields are implementation specific:
  - word boundary overlap & alignment, assignment direction, etc.

#### Example (adapted from K&R)

- 1 struct { /\* a compiler symbol table \*/
  2 char \*name;
  3 struct {
- 4 unsigned int is\_keyword : 1;
- 5 unsigned int is\_extern : 1;
- 6 unsigned int is\_static : 1;
- 7 ...
- 8 } flags;
- 9 int utype;
- 10 **union** {
- int ival; /\* accessed as symtab[i].u.ival \*/
- 12 float fval;
- 13 char \*sval;
- 14 } u;
- 15 } symtab[NSYM];

## Exercises

- 1. If p is a pointer, what does p[-2] mean? When is this legal?
- 2. Write a string search function with a declaration of char \*strfind(const char \*s, const char \*f); which returns a pointer to first occurrence of s in f (and NULL otherwise)
- If p is a pointer to a structure, write some C code which uses all the following code snippets: "++p->i", "p++->i", "\*p->i", "\*p->i++", "(\*p->i)++" and "\*p++->i"; describe the action of each code snippet
- 4. Write a program calc which evaluates a reverse Polish expression given on the command line; for example

\$ calc 2 3 4 + \*

should print 14 (K&R Exercise 5-10)

## Uses of const and volatile

- Any declaration can be prefixed with const or volatile
- ▶ A const variable can only be assigned a value when it is defined
- The const declaration can also be used for parameters in a function definition
- The volatile keyword can be used to state that a variable may be changed by hardware, the kernel, another thread etc.
  - For example, the volatile keyword may prevent unsafe compiler optimisations for memory-mapped input/output
- ▶ The use of pointers and the const keyword is quite subtle:
  - const int \*p is a pointer to a const int
  - int const \*p is also a pointer to a const int
  - int \*const p is a const pointer to an int
  - const int \*const p is a const pointer to a const int

 $1 \, / \, 22$ 

## Example

```
1 int main(void) {
    int i = 42;
2
    int j = 28;
3
4
                                 //Also: "int const *pc"
    const int *pc = &i;
    *pc = 41;
                                 //Wrong
6
    pc = \&j;
7
8
    int *const cp = &i;
9
    *cp = 41;
10
    cp = \&j;
                                 //Wrong
11
12
    const int *const cpc = &i;
13
    *cpc = 41;
                                 //Wrong
14
    cpc = &j;
                                 //Wrong
15
    return 0;
16
17 }
```

C and C++

4. Misc. — Libary Features — Gotchas — Hints 'n' Tips

Alastair R. Beresford

University of Cambridge

Lent Term 2008

# Typedefs

- The typedef operator, creates new data type names; for example, typedef unsigned int Radius;
- Once a new data type has been created, it can be used in place of the usual type name in declarations and casts; for example, Radius r = 5; ...; r = (Radius) rshort;
- ► A typedef declaration does *not* create a new type
  - It just creates a synonym for an existing type
- ► A typedef is particularly useful with structures and unions:

```
1 typedef struct llist *llptr;
2 typedef struct llist {
3 int val;
4 llptr next;
5 } linklist:
```

## In-line functions

► A function in C can be declared inline; for example:

```
1 inline fact(unsigned int n) {
     return n ? n*fact(n-1) : 1;
2
3 }
```

- ▶ The compiler will then try to "in-line" the function
  - A clever compiler might generate 120 for fact(5)
- ► A compiler might not always be able to "in-line" a function
- ▶ An inline function must be *defined* in the same execution unit as it is used
- ▶ The inline operator does not change function semantics
  - the in-line function itself still has a unique address
  - static variables of an in-line function still have a unique address

## That's it!

- ▶ We have now explored most of the C language
- ▶ The language is quite subtle in places; in particular watch out for:
  - operator precedence
  - pointer assignment (particularly function pointers)
  - implicit casts between ints of different sizes and chars
- ▶ There is also extensive standard library support, including:
  - shell and file I/O (stdio.h)
  - dynamic memory allocation (stdlib.h)
  - string manipulation (string.h)
  - character class tests (ctype.h)
  - •

3

6

10

11 12

13

14

15

16 17

18

19

- (Read, for example, K&R Appendix B for a quick introduction)
- Or type "man function" at a Unix shell for details)

5/22

#### Library support: I/O

I/O is not managed directly by the compiler; support in stdio.h:

- int printf(const char \*format, ...);
- int sprintf(char \*str, const char \*format, ...);
- int scanf(const char \*format, ...);
- FILE \*fopen(const char \*path, const char \*mode);
- int fclose(FILE \*fp);
- size\_t fread(void \*ptr, size\_t size, size\_t nmemb, FILE \*stream);
- > size\_t fwrite(const void \*ptr, size\_t size, size\_t nmemb, FILE \*stream);
- int fprintf(FILE \*stream, const char \*format, ...);
- int fscanf(FILE \*stream, const char \*format, ...);

1 #include<stdio.h> 2 #define BUFSIZE 1024 4 int main(void) { FILE \*fp; 5 char buffer[BUFSIZE]; if ((fp=fopen("somefile.txt","rb")) == 0) { perror("fopen error:"); return 1: } while(!feof(fp)) { int r = fread(buffer,sizeof(char),BUFSIZE,fp); fwrite(buffer,sizeof(char),r,stdout); } fclose(fp); return 0: 20 }

#### Library support: dynamic memory allocation

- > Dynamic memory allocation is not managed directly by the C compiler
- ► Support is available in stdlib.h:
  - void \*malloc(size\_t size)
  - void \*calloc(size\_t nobj, size\_t size)
  - void \*realloc(void \*p, size\_t size)
  - void free(void \*p)
- ▶ The C sizeof unary operator is handy when using malloc:
  - p = (char \*) malloc(sizeof(char)\*1000)
- ► Any successfully allocated memory must be deallocated *manually* 
  - Note: free() needs the pointer to the allocated memory
- ▶ Failure to deallocate will result in a *memory leak*

9/22

## Gotchas: i++

```
1 #include <stdio.h>
2
3 int main(void) {
4
    int i=2;
5
    int j=i++ + ++i;
6
    printf("%d %d\n",i,j); //What does this print?
7
8
9
    return 0;
10 }
```

## Gotchas: operator precedence

```
1 #include<stdio.h>
2
3 struct test {int i;};
4 typedef struct test test_t;
5
6 int main(void) {
7
    test_t a,b;
8
    test_t *p[] = {&a,&b};
9
    p[0] \rightarrow i=0;
10
11 p[1] \rightarrow i=0;
    test_t *q = p[0];
12
13
    printf("%d\n",++q->i); //What does this do?
14
15
16 return 0;
17 }
```

#### Gotchas: local stack

```
1 #include <stdio.h>
2
3 char *unary(unsigned short s) {
    char local[s+1];
4
    int i;
5
    for (i=0;i<s;i++) local[i]='1';</pre>
6
    local[s]='\setminus0';
7
    return local;
8
9 }
10
11 int main(void) {
12
    printf("%s\n",unary(6)); //What does this print?
13
14
    return 0;
15
16 }
```

## Gotchas: local stack (contd.)

```
1 #include <stdio.h>
2
3 char global[10];
4
5 char *unary(unsigned short s) {
    char local[s+1];
6
    char *p = s/2? global : local;
7
    int i;
8
    for (i=0;i<s;i++) p[i]='1';</pre>
9
    p[s]='\0';
10
   return p;
11
12 }
13
14 int main(void) {
    printf("%s\n",unary(6)); //What does this print?
15
    return 0;
16
17 }
```

## Tricks: Duff's device

```
1 send(int *to, int *from, int count)
2 {
    int n=(count+7)/8;
3
    switch(count%8){
Δ
    case 0: do{ *to = *from++;
5
    case 7:
              *to = *from++:
6
    case 6:
             *to = *from++;
7
    case 5:
             *to = *from++;
8
    case 4:
             *to = *from++;
9
              *to = *from++:
    case 3:
10
    case 2:
                *to = *from++:
11
                *to = *from++;
    case 1:
12
           } while(--n>0);
13
    }
14
15 }
```

## Gotchas: careful with pointers

```
1 #include <stdio.h>
2
3 struct values { int a; int b; };
4
5 int main(void) {
6 struct values test2 = \{2,3\};
   struct values test1 = {0,1};
7
8
9 int *pi = &(test1.a);
10 pi += 1; //Is this sensible?
11 printf("%d\n",*pi);
12 pi += 2; //What could this point at?
13 printf("%d\n",*pi);
14
15 return 0;
16 }
```

13 / 22

## Assessed exercise

- ▶ To be completed by midday on 25th April 2008
- Sign-up sheet removed midday on 25th April 2008
- Viva examinations 1300-1600 on 8th May 2008
- Viva examinations 1300-1600 on 9th May 2008
- Download the starter pack from: http://www.cl.cam.ac.uk/Teaching/current/CandC++/
- ► This should contain eight files: server.c rfc0791.txt message1 message3 client.c rfc0793.txt message2 message4

## Exercise aims

Demonstrate an ability to:

- Understand (simple) networking code
- ▶ Use control flow, functions, structures and pointers
- ▶ Use libraries, including reading and writing files
- Understand a specification
- Compile and test code

Task is split into three parts:

- Comprehension and debugging
- Preliminary analysis
- Completed code and testing

## Exercise submission

- Assessment is in the form of a 'tick'
- ▶ There will be a short viva; remember to sign up!
- Submission is via email to c-tick@cl.cam.ac.uk
- Your submission should include seven files, packed in to a ZIP file called *crsid*.zip and attached to your submission email:

| answers.txt | client1.c | summary.c | message1.txt |
|-------------|-----------|-----------|--------------|
|             | server1.c | extract.c | message2.jpg |

17 / 22

#### Hints: IP header

| 0 1                                      |                  | 2              | 3         |
|------------------------------------------|------------------|----------------|-----------|
| 0 1 2 3 4 5 6 7 8 9 0 1                  | 23456789         | 0123456        | 678901    |
| +-+-+-+-+-+-+-+-+-+-+-+-+-+-+-+-+-+-+-+- | +-+-+-+-+-+-+-   | +-+-+-+-+-+-+- | +-+-+-+-+ |
| Version  IHL  Type of                    | Service          | Total Lengt    | :h        |
| +-+-+-+-+-+-+-+-+-+-+-+-+-+-+-+-+-+-+-+- | +-+-+-+-+-+-+-   | +-+-+-+-+-+-+- | +-+-+-+-+ |
| Identification                           | Flags            | Fragment       | Offset    |
| +-+-+-+-+-+-+-+-+-+-+-+-+-+-+-+-+-+-+-+- | +-+-+-+-+-+-+-   | +-+-+-+-+-+-+- | +-+-+-+-+ |
| Time to Live   Prot                      | tocol            | Header Check   | sum       |
| +-+-+-+-+-+-+-+-+-+-+-+-+-+-+-+-+-+-+-+- | +-+-+-+-+-+-+-   | +-+-+-+-+-+-   | +-+-+-+-+ |
| .                                        | Source Address   |                | I         |
| +-+-+-+-+-+-+-+-+-+-+-+-+-+-+-+-+-+-+-+- | +-+-+-+-+-+-+-   | +-+-+-+-+-+-   | +-+-+-+-+ |
| Dest                                     | tination Address |                | I         |
| +-+-+-+-+-+-+-+-+-+-+-+-+-+-+-+-+-+-+-+- | +-+-+-+-+-+-+-   | +-+-+-+-+-+-   | +-+-+-+-+ |
| Opt:                                     | ions             | F              | Padding   |
| +-+-+-+-+-+-+-+-+-+-+-+-+-+-+-+-+-+-+-+- | +-+-+-+-+-+-+-   | +-+-+-+-+-+-   | +-+-+-+-+ |

## Hints: IP header (in C)

| 1  | <pre>#include <stdint.h></stdint.h></pre>              |
|----|--------------------------------------------------------|
| 2  |                                                        |
| 3  | <pre>struct ip {</pre>                                 |
| 4  | <pre>uint8_t hlenver;</pre>                            |
| 5  | uint8_t tos;                                           |
| 6  | uint16_t len;                                          |
| 7  | uint16_t id;                                           |
| 8  | <pre>uint16_t off;</pre>                               |
| 9  | uint8_t ttl;                                           |
| 10 | uint8_t p;                                             |
| 11 | uint16_t sum;                                          |
| 12 | uint32_t src;                                          |
| 13 | uint32_t dst;                                          |
| 14 | };                                                     |
| 15 |                                                        |
| 16 | <pre>#define IP_HLEN(lenver) (lenver &amp; 0x0f)</pre> |
| 17 | <pre>#define IP_VER(lenver) (lenver &gt;&gt; 4)</pre>  |

#### Hints: network byte order

- ▶ The IP network is big-endian; x86 is little-endian
- Reading multi-byte values requires conversion
- ► The BSD API specifies:
  - uint16\_t ntohs(uint16\_t netshort)
  - uint32\_t ntohl(uint32\_t netlong)
  - uint16\_t htons(uint16\_t hostshort)
  - uint32\_t htonl(uint32\_t hostlong)

#### Exercises

- 1. What is the value of i after executing each of the following:
  - 1.1 i = sizeof(char);
  - 1.2 i = sizeof(int);
  - 1.3 int a; i = sizeof a;
  - 1.4 char b[5]; i = sizeof(b);
  - 1.5 char \*c=b; i = sizeof(c);
  - 1.6 struct {int d;char e;} s; i = sizeof s;
  - 1.7 void f(int j[5]) { i = size f j;}
  - 1.8 void f(int j[][10]) { i = sizeof j;}
- 2. Use struct to define a data structure suitable for representing a binary tree of integers. Write a function heapify(), which takes a pointer to an integer array of values and a pointer to the head of an (empty) tree and builds a binary heap of the integer array values. (Hint: you'll need to use malloc())
- 3. What other C data structure can be used to represent a heap? Would using this structure lead to a more efficient implementation of heapify()?

21 / 22

# C++

## C and C++ 5. Overloading — Namespaces — Classes

Alastair R. Beresford

University of Cambridge

Lent Term 2008

#### To quote Bjarne Stroustrup:

"C++ is a general-purpose programming language with a bias towards systems programming that:

- ▶ is a better C
- supports data abstraction
- supports object-oriented programming
- supports generic programming."

1/22

## C++ fundamental types

- ▶ C++ has all the fundamental types C has
  - character literals (e.g. 'a') are now of type char
- ▶ In addition, C++ defines a new fundamental type, bool
- A bool has two values: true and false
- $\blacktriangleright$  When cast to an integer, true  $\rightarrow 1$  and false  $\rightarrow 0$
- When casting from an integer, non-zero values become true and false otherwise

## C++ enumeration

- Unlike C, C++ enumerations define a new type; for example enum flag {is\_keyword=1, is\_static=2, is\_extern=4, ... }
- When defining storage for an instance of an enumeration, you use its name; for example: flag f = is\_keyword
- Implicit type conversion is not allowed: f = 5; //wrong f = flag(5); //right
- The maximum valid value of an enumeration is the enumeration's largest value rounded up to the nearest larger binary power minus one
- The minimum valid value of an enumeration with no negative values is zero
- The minimum valid value of an enumeration with negative values is the nearest least negative binary power

## References

- C++ supports *references*, which provide an alternative name for a variable
- Generally used for specifying parameters to functions and return values as well as overloaded operators (more later)
- A reference is declared with the & operator; for example: int i[] = {1,2}; int &refi = i[0];
- ▶ A reference must be initialised when it is defined
- A variable referred to by a reference cannot be changed after it is initialised; for example:

refi++; //increments value referenced

#### References in function arguments

- When used as a function parameter, a referenced value is not copied; for example: void inc(int& i) { i++;} //bad style?
- Declare a reference as const when no modification takes place
- ► It can be noticeably more efficient to pass a large struct by reference
- Implicit type conversion into a temporary takes place for a const reference but results in an error otherwise; for example:
  - 1 float fun1(float&);
    2 float fun2(const float&);
    3 void test() {
    4 double v=3.141592654;
    5 fun1(v); //Wrong
    6 fun2(v);
    7 }

5 / 22

## **Overloaded functions**

- Functions doing different things should have different names
- It is possible (and sometimes sensible!) to define two functions with the same name
- Functions sharing a name must differ in argument types
- ▶ Type conversion is used to find the "best" match
- ► A best match may not always be possible:

```
1 void f(double);
2 void f(long);
3 void test() {
4 f(1L); //f(long)
5 f(1.0); //f(double)
6 f(1); //Wrong: f(long(1)) or f(double(1)) ?
```

## Scoping and overloading

Functions in different scopes are not overloaded; for example:

1 void f(int);
2
3 void example() {
4 void f(double);
5 f(1); //calls f(double);
6 }

## Default function arguments

- A function can have default arguments; for example: double log(double v, double base=10.0);
- A non-default argument cannot come after a default; for example: double log(double base=10.0, double v); //wrong
- A declaration does not need to name the variable; for example: double log(double v, double=10.0);
- Be careful of the interaction between \* and =; for example: void f(char\*=0); //Wrong '\*=' is assignment

9 / 22

#### Using namespaces

- ► A namespace is a *scope* and expresses logical program structure
- It provides a way of collecting together related pieces of code
- A namespace without a name limits the scope of variables, functions and classes within it to the local execution unit
- > The same namespace can be declared in several source files
- ▶ The global function main() cannot be inside a namespace
- The use of a variable or function name from a different namespace must be qualified with the appropriate namespace(s)
  - The keyword using allows this qualification to be stated once, thereby shortening names
  - Can also be used to generate a hybrid namespace
  - typedef can be used: typedef Some::Thing thing;
- A namespace can be defined more than once
  - Allows, for example, internal and external library definitions

#### Namespaces

Related data can be grouped together in a namespace:

```
namespace Stack { //header file
void push(char);
char pop();
}
namespace Stack { //implementation
const int max_size = 100;
char s[max_size];
```

```
void push(char c) { ... }
char pop() { ... }
```

int top = 0;

```
void f() { //usage
...
Stack::push('c');
...
}
```

```
10/22
```

## Example

```
1 namespace Module1 {int x;}
2
3 namespace Module2 {
    inline int sqr(const int& i) {return i*i;}
4
    inline int halve(const int& i) {return i/2;}
5
6 }
7
8 using namespace Module1; //"import" everything
9
10 int main() {
    using Module2::halve; //"import" the halve function
11
    x = halve(x):
12
    sqr(x);
13
                            //Wrong
14 }
```

## Linking C and C++ code

- The directive extern "C" specifies that the following declaration or definition should be linked as C, not C++ code: extern "C" int f();
- Multiple declarations and definitions can be grouped in curly brackets:

```
1 extern "C" {
2 int globalvar; //definition
3 int f();
4 void g(int);
5 }
```

## Linking C and C++ code

Care must be taken with pointers to functions and linkage:

```
1 extern "C" void qsort(void* p, \
2 size_t nmemb, size_t size, \
3 int (*compar)(const void*, const void*));
4
5 int compare(const void*,const void*);
6
7 char s[] = "some chars";
8 qsort(s,9,1,compare); //Wrong
```

13 / 22

#### User-defined types

- ▶ C++ provides a means of defining classes and instantiating objects
- Classes contain both data storage and functions which operate on storage
- Classes have access control:
  - private, protected and public
- Classes are created with class or struct keywords
  - struct members default to public access; class to private
- A member function with the same name as a class is called a constructor
- A member function with the same name as the class, prefixed with a tilde (~), is called a *destructor*
- A constructor can be overloaded to provide multiple instantiation methods
- ► Can create static (i.e. per *class*) member variables

## Example

1 class Complex { double re, im; 2 3 public: Complex(double r=0.0L, double i=0.0L); 4 5 }; 6 7 Complex::Complex(double r,double i) { re=r,im=i; 8 9 } 10 11 int main() { Complex c(2.0), d(), e(1,5.0L); 12 return 0; 13 14 }

## Constructors and destructors

- A default constructor is a function with no arguments (or only default arguments)
- ▶ If no constructor is specified, the compiler will generate one
- > The programmer can specify one or more constructors
- Only one constructor is called when an object is created
- ► There can only be one destructor
  - This is called when a stack allocated object goes out of scope or when a heap allocated object is deallocated with delete; this also occurs for stack allocated objects during exception handling (more later)

## Copy constructor

- A new class instance can defined by assignment; for example; Complex c(1,2); Complex d = c;
- In this case, the new class is initialised with copies of all the existing class' non-static member variables; no constructor is called
- This behaviour may not always be desirable (e.g. consider a class with a pointer as a member variable)
  - In which case, define an alternative copy constructor. Complex::Complex(const Complex%) { ... }
- If a copy constructor is not appropriate, make the copy constructor a private member function

17 / 22

#### Assignment operator

By default a class is copied on assignment by over-writing all non-static member variables; for example:

```
1 Complex c(), d(1.0,2.3);
2 c = d; //assignment
```

- ► This behaviour may also not be desirable
- ▶ The assignment operator (operator=) can be defined explicitly:

```
1 Complex& Complex::operator=(const Complex& c) {
2 ...
3 }
```

## Constant member functions

- Member functions can be declared const
- Prevents object members being modified by the function:
  - 1 double Complex::real() const {
    2 return re;
    3 }

## Arrays and the free store

- An array of class objects can be defined if a class has a default constructor
- C++ has a new operator to place items on the heap: Complex\* c = new Complex(3.4);
- Items on the heap exist until they are explicitly deleted: delete c;
- Since C++ (like C) doesn't distinguish between a pointer to an object and a pointer to an array of objects, array deletion is different:

```
1 Complex* c = new Complex[5];
2 ...
3 delete[] c; //Cannot use "delete" here
```

- When an object is deleted, the object destructor is invoked

## Exercises

- Write an implementation of a class LinkList which stores zero or more positive integers internally as a linked list on the heap. The class should provide appropriate constructors and destructors and a method pop() to remove items from the head of the list. The method pop() should return -1 if there are no remaining items. Your implementation should override the copy constructor and assignment operator to copy the linked-list structure between class instances. You might like to test your implementation with the following:
  - 1 int main() {
    2 int test[] = {1,2,3,4,5};
    3 LinkList l1(test+1,4), l2(test,5);
    4 LinkList l3=l2, l4;
    5 l4=l1;
    6 printf("%d %d %d\n",l1.pop(),l3.pop(),l4.pop());
    7 return 0;
    8 }
    Hint: heap allocation & deallocation should occur exactly once!

## Operators

- $\blacktriangleright$  C++ allows the programmer to overload the built-in operators
- ► For example, a new test for equality:

```
1 bool operator==(Complex a, Complex b) {
2 return a.real()==b.real()
3 & && a.imag()==b.imag();
4 }
```

An operator can be defined or declared within the body of a class, and in this case one fewer argument is required; for example:

```
1 bool Complex::operator==(Complex b) {
2 return re==b.real() && im==b.imag();
3 }
```

Almost all operators can be overloaded

 $1 \, / \, 19$ 

Streams

- Overloaded operators also work with built-in types
- $\blacktriangleright$  Overloading is used to define a C++ "printf"; for example:

C and C++

6. Operators — Inheritance — Virtual

Alastair R. Beresford

University of Cambridge

Lent Term 2008

```
1 #include <iostream>
2
3 int main() {
    const char* s = "char array";
4
5
    std::cout << s << std::endl;</pre>
6
7
    //Unexpected output; prints &s[0]
8
    std::cout.operator<<(s).operator<<(std::endl);</pre>
9
10
    //Expected output; prints s
11
    std::operator<<(std::cout,s);</pre>
12
    std::cout.operator<<(std::endl);</pre>
13
    return 0;
14
15 }
```

## The 'this' pointer

- If an operator is defined in the body of a class, it may need to return a reference to the current object
  - The keyword this can be used
- ► For example:

1 Complex& Complex::operator+=(Complex b) {
2 re += b.real();

- 3 this->im += b.imag();
- 4 return \*this;
- 5 }

## Class instances as member variables

- A class can have an instance of another class as a member variable
- ▶ How can we pass arguments to the class constructor?
- ▶ New notation for a constructor:

```
1 class X {
2 Complex c;
3 Complex d;
4 X(double a, double b): c(a,b), d(b) {
  . . .
5
   }
6
7 };
```

- This notation must be used to initialise const and reference members.
- ► It can also be more efficient

```
5/19
```

## Friends

- ▶ A (non-member) friend function can access the private members of a class instance it befriends
- This can be done by placing the function declaration inside the class definition and prefixing it with the keyword friend; for example:

```
1 class Matrix {
2
  . . .
   friend Vector operator*(const Matrix&, \
3
                            const Vector&);
4
5
   . . .
6 };
7 }
```

## **Temporary objects**

- Temporary objects are often created during execution
- ► A temporary which is not bound to a reference or named object exists only during evaluation of a *full expression*
- ▶ Example: the string class has a function c\_str() which returns a pointer to a C representation of a string:

```
1 string a("A "), b("string");
2 const char *s = (a+b).c_str(); //Wrong
3 ...
4 //s still in scope here, but the temporary holding
5 //"a+b" has been deallocated
6 ...
```

#### Inheritance

6

12

► C++ allows a class to inherit features of another:

```
1 class vehicle {
2 int wheels;
3 public:
4 vehicle(int w=4):wheels(w) {}
5 };
7 class bicycle : public vehicle {
   bool panniers;
8
9 public:
10 bicycle(bool p):vehicle(2),panniers(p) {}
11 };
13 int main() {
14 bicycle(false);
15 }
```

## Derived member function call

> Default derived member function call semantics differ from Java:

```
1 class vehicle {
2 int wheels;
3 public:
4 vehicle(int w=4):wheels(w) {}
   int maxSpeed() {return 60;}
5
<sub>6</sub>};
7
8 class bicycle : public vehicle {
   int panniers;
9
10 public:
11 bicycle(bool p=true):vehicle(2),panniers(p) {}
   int maxSpeed() {return panniers ? 12 : 15;}
12
13 };
```

#### Example

```
1 #include <iostream>
2 #include "example13.hh"
3
4 void print_speed(vehicle &v, bicycle &b) {
5 std::cout << v.maxSpeed() << " ";
6 std::cout << b.maxSpeed() << std::endl;
7 }
8
9 int main() {
10 bicycle b = bicycle(true);
11 print_speed(b,b); //prints "60 12"
12 }</pre>
```

9/19

## Virtual functions

- Non-virtual member functions are called depending on the *static type* of the variable, pointer or reference
- Since a derived class can be cast to a base class, this prevents a derived class from overloading a function
- To get polymorphic behaviour, declare the function virtual in the superclass:

```
1 class vehicle {
2   int wheels;
3   public:
4   vehicle(int w=4):wheels(w) {}
5   virtual int maxSpeed() {return 60;}
6 };
```

#### Virtual functions

In general, for a virtual function, selecting the right function has to be run-time decision; for example:

```
1 bicycle b;
2 vehicle v;
3 vehicle* pv;
4
5 user_input() ? pv = &b : pv = &v;
6
7 std::cout << pv->maxSpeed() << std::endl;
8 }
```

## Enabling virtual functions

- To enable virtual functions, the compiler generates a virtual function table or vtable
- A vtable contains a pointer to the correct function for each object instance
- ▶ The vtable is an example of indirection
- ▶ The vtable introduces run-time overhead

## Abstract classes

- Sometimes a base class is an un-implementable concept
- ▶ In this case we can create an abstract class:

```
1 class shape {
2 public:
3 virtual void draw() = 0;
4 }
```

- It is not possible to instantiate an abstract class: shape s; //Wrong
- A derived class can provide an implementation for some (or all) the abstract functions
- > A derived class with no abstract functions can be instantiated

13/19

## Example

```
1 class shape {
2 public:
3 virtual void draw() = 0;
4 };
5
6 class circle : public shape {
7 public:
8 //...
9 void draw() { /* impl */ }
10 };
```

14 / 19

## Multiple inheritance

► It is possible to inherit from multiple base classes; for example:

1 class ShapelyVehicle: public vehicle, public shape {
2 ...
3 }

- Members from *both* base classes exist in the derived class
- If there is a name clash, explicit naming is required
- This is done by specifying the class name; for example: ShapelyVehicle sv; sv.vehicle::maxSpeed();

## Multiple instances of a base class

▶ With multiple inheritance, we can build:

```
1 class A {};
2 class B : public A {};
3 class C : public A {};
4 class D : public B, C {};
```

- This means we have two instances of A even though we only have a single instance of D
- This is legal C++, but means all references to A must be stated explicitly:

```
1 D d;
2 d.B::A::var=3;
3 d.C::A::var=4;
```

```
17 / 19
```

## Exercises

- 1. If a function f has a static instance of a class as a local variable, when might the class constructor be called?
- Write a class Matrix which allows a programmer to define two dimensional matrices. Overload the common operators (e.g. +, -, \*, and /)
- Write a class Vector which allows a programmer to define a vector of length two. Modify your Matrix and Vector classes so that they interoperate correctly (e.g. v2 = m\*v1 should work as expected)
- 4. Why should destructors in an abstract class almost always be declared virtual?

#### Virtual base classes

- Alternatively, we can have a single instance of the base class
- Such a "virtual" base class is shared amongst all those deriving from it
  - 1 class Vehicle {int VIN;};
  - 2 class Boat : public virtual Vehicle { ... };
  - 3 class Car : public virtual Vehicle { ... };
  - 4 class JamesBondCar : public Boat, public Car { ... };

## Exceptions

## C and C++

7. Exceptions — Templates

Alastair R. Beresford

University of Cambridge

Lent Term 2008

- Some code (e.g. a library module) may detect an error but not know what to do about it; other code (e.g. a user module) may know how to handle it
- ▶ C++ provides *exceptions* to allow an error to be communicated
- In C++ terminology, one portion of code throws an exception; another portion catches it.
- If an exception is thrown, the call stack is unwound until a function is found which catches the exception
- ▶ If an exception is not caught, the program terminates

1/20

## Throwing exceptions

- $\blacktriangleright$  Exceptions in C++ are just normal values, matched by type
- A class is often used to define a particular error type: class MyError {};
- An instance of this can then be thrown, caught and possibly re-thrown:

```
1 void f() { ... throw MyError(); ... }
2 ...
3 try {
4  f();
5 }
6 catch (MyError) {
7  //handle error
8  throw; //re-throw error
9 }
```

## Conveying information

- ▶ The "thrown" type can carry information:
- 1 struct MyError {
  2 int errorcode;
  3 MyError(i):errorcode(i) {}
  4 };
  5
  6 void f() { ... throw MyError(5); ... }
  7
  8 try {
  9 f();
  10 }
  11 catch (MyError x) {
  12 //handle error (x.errorcode has the value 5)
  13 ...
  14 }

4 / 20

## Handling multiple errors

Multiple catch blocks can be used to catch different errors:

```
1 try {
2 ...
3 }
4 catch (MyError x) {
5 //handle MyError
6 }
7 catch (YourError x) {
8 //handle YourError
9 }
```

- Every exception will be caught with catch(...)
- Class hierarchies can be used to express exceptions:

```
5 / 20
```

**Templates** 

## Exceptions and local variables

- ▶ When an exception is thrown, the stack is unwound
- The destructors of any local variables are called as this process continues
- Therefore it is good C++ design practise to wrap any locks, open file handles, heap memory etc., inside a stack-allocated class to ensure that the resources are released correctly

```
1 #include <iostream>
2
3 struct SomeError {virtual void print() = 0;};
4 struct ThisError : public SomeError {
    virtual void print() {
5
      std::cout << "This Error" << std::endl;</pre>
6
7 }
8 };
9 struct ThatError : public SomeError {
    virtual void print() {
10
      std::cout << "That Error" << std::endl;</pre>
11
  }
12
13 };
14 int main() {
    try { throw ThisError(); }
15
    catch (SomeError& e) { //reference, not value
16
      e.print();
17
   }
18
    return 0;
19
20 }
```

- Templates support *meta-programming*, where code can be evaluated at compile-time rather than run-time
- Templates support *generic programming* by allowing types to be parameters in a program
- Generic programming means we can write one set of algorithms and one set of data structures to work with objects of *any* type
- We can achieve some of this flexibility in C, by casting everything to void \* (e.g. sort routine presented earlier)
- The C++ Standard Template Library (STL) makes extensive use of templates

8 / 20

## An example: a stack

- The stack data structure is a useful data abstraction concept for objects of many different types
- In one program, we might like to store a stack of ints
- ▶ In another, a stack of NetworkHeader objects
- Templates allow us to write a single generic stack implementation for an unspecified type T
- What functionality would we like a stack to have?
  - bool isEmpty();
  - void push(T item);
  - ► T pop();
  - ► ...

20 };

Many of these operations depend on the type T

## Creating a stack template

• A class template is defined as:

```
1 template<class T> class Stack {
2 ...
3 }
```

- ▶ Where class T can be any C++ type (e.g. int)
- When we wish to create an instance of a Stack (say to store ints) then we must specify the type of T in the declaration and definition of the object: Stack<int> intstack;
- We can then use the object as normal: intstack.push(3);
- ▶ So, how do we implement Stack?
  - ► Write T whenever you would normally use a concrete type

9 / 20

10/20

```
1 template<class T> class Stack {
2
                                                                                     1 #include "example16.hh"
    struct Item { //class with all public members
3
                                                                                     2
      T val:
4
                                                                                     3 template<class T> void Stack<T>::append(T val) {
      Item* next:
                                                                                     4 Item **pp = &head;
      Item(T v) : val(v), next(0) \{\}
6
                                                                                        while(*pp) {pp = &((*pp)->next);}
                                                                                     5
    };
7
                                                                                         *pp = new Item(val);
                                                                                     6
8
                                                                                     7 }
    Item* head:
9
                                                                                     8
10
                                                                                     9 //Complete these as an exercise
    Stack(const Stack& s) {}
                                         //private
11
                                                                                    10 template<class T> void Stack<T>::push(T) {/* ... */}
    Stack& operator=(const Stack& s) {} //
12
                                                                                    11 template<class T> T Stack<T>::pop() {/* ... */}
13
                                                                                    12 template<class T> Stack<T>::~Stack() {/* ... */}
14 public:
                                                                                    13
    Stack() : head(0) \{\}
15
                                                                                    14 int main() {
    ~Stack();
16
                                                                                         Stack<char> s;
                                                                                    15
   T pop();
17
                                                                                    16 s.push('a'), s.append('b'), s.pop();
    void push(T val);
18
                                                                                    17 }
    void append(T val);
19
```

## Template details

- A template parameter can take an integer value instead of a type: template<int i> class Buf { int b[i]; ... };
- > A template can take several parameters: template<class T,int i> class Buf { T b[i]; ... };
- A template can even use one template parameter in the definition of a subsequent parameter:

```
template<class T, T val> class A { ... };
```

A templated class is not type checked until the template is instantiated:

template<class T> class B {const static T a=3;};

- B<int> b; is fine, but what about B<B<int> > bi;?
- Template definitions often need to go in a header file, since the compiler needs the source to instantiate an object

13 / 20

## Specialization

- ▶ The class T template parameter will accept any type T
- We can define a *specialization* for a particular type as well:

```
1 #include <iostream>
_2 class A {}:
3
4 template<class T> struct B {
    void print() { std::cout << "General" << std::endl;}</pre>
6 };
7 template<> struct B<A> {
    void print() { std::cout << "Special" << std::endl;}</pre>
8
9 };
10
11 int main() {
    B<A> b1;
12
  B<int> b2:
13
    b1.print(); //Special
14
    b2.print(); //General
15
16 }
```

## Default parameters

Template parameters may be given default values

```
1 template <class T,int i=128> struct Buffer{
2   T buf[i];
3 };
4
5 int main() {
6   Buffer<int> B; //i=128
7   Buffer<int,256> C;
8 }
```

14 / 20

# Templated functions

► A function definition can also be specified as a template; for example:

1 template<class T> void sort(T a[],
2 const unsigned int& len);

- The type of the template is inferred from the argument types: int a[] = {2,1,3}; sort(a,3); => T is an int
- The type can also be expressed explicitly: sort<int>(a)
- ▶ There is no such type inference for templated classes
- Using templates in this way enables:
  - better type checking than using void \*
  - potentially faster code (no function pointers)
  - larger binaries if sort() is used with data of many different types

```
1 #include <iostream>
2
3 template<class T> void sort(T a[], const unsigned int& len) {
    T tmp;
4
    for(unsigned int i=0;i<len-1;i++)</pre>
5
      for(unsigned int j=0; j<len-1-i; j++)</pre>
6
        if (a[j] > a[j+1]) //type T must support "operator>"
7
          tmp = a[i], a[i] = a[i+1], a[i+1] = tmp;
8
9 }
10
11 int main() {
    const unsigned int len = 5;
12
    int a[len] = {1,4,3,2,5};
13
    float f[len] = {3.14,2.72,2.54,1.62,1.41};
14
15
    sort(a,len), sort(f,len);
16
    for(unsigned int i=0; i<len; i++)</pre>
17
      std::cout << a[i] << "\t" << f[i] << std::endl;</pre>
18
19 }
```

## Overloading templated functions

- Templated functions can be overloaded with templated and non-templated functions
- Resolving an overloaded function call uses the "most specialised" function call
- If this is ambiguous, then an error is given, and the programmer must fix by:
  - being explicit with template parameters (e.g. sort<int>(...))
  - re-writing definitions of overloaded functions
- Overloading templated functions enables meta-programming:

17 / 20

## Meta-programming example

```
1 #include <iostream>
2
3 template<unsigned int N> inline long long int fact() {
4 return N*fact<N-1>();
5 }
6
7 template<> inline long long int fact<0>() {
8 return 1;
9 }
10
11 int main() {
12 std::cout << fact<20>() << std::endl;
13 }</pre>
```

## Exercises

- 1. Provide an implementation for: template<class T> T Stack<T>::pop(); and template<class T> Stack<T>::~Stack();
- Provide an implementation for: Stack(const Stack& s); and Stack& operator=(const Stack& s);
- 3. Using meta programming, write a templated class prime, which evaluates whether a literal integer constant (e.g. 7) is prime or not at compile time.
- 4. How can you be sure that your implementation of class prime has been evaluated at compile time?

# The STL

Alexander Stepanov, designer of the Standard Template Library says:

"STL was designed with four fundamental ideas in mind:

- Abstractness
- Efficiency
- Von Neumann computational model
- Value semantics"

It's an example of *generic* programming; in other words reusable or "widely adaptable, but still efficient" code

 $1 \, / \, 20$ 

Additional references

- Musser et al (2001). STL Tutorial and Reference Guide (Second Edition). Addison-Wesley.
- http://gcc.gnu.org/onlinedocs/libstdc++/documentation.html

C and C++

8. The Standard Template Library

Alastair R. Beresford

University of Cambridge

Lent Term 2008

## Advantages of generic programming

- Traditional container libraries place algorithms as member functions of classes
  - Consider, for example, "test".substring(1,2); in Java
- So if you have *m* container types and *n* algorithms, that's *nm* pieces of code to write, test and document
- Also, a programmer may have to copy values between container types to execute an algorithm
- The STL does not make algorithms member functions of classes, but uses meta programming to allow programmers to link containers and algorithms in a more flexible way
- This means the library writer only has to produce n + m pieces of code
- ► The STL, unsurprisingly, uses templates to do this

## Plugging together storage and algorithms

Basic idea:

- define useful data storage components, called *containers*, to store a set of objects
- define a generic set of access methods, called *iterators*, to manipulate the values stored in containers of any type
- define a set of *algorithms* which use containers for storage, but only access data held in them through iterators

The time and space complexity of containers and algorithms is specified in the STL standard

## A simple example

```
1 #include <iostream>
2 #include <vector> //vector<T> template
3 #include <numeric> //required for accumulate
4
5 int main() {
    int i[] = \{1, 2, 3, 4, 5\};
6
    std::vector<int> vi(&i[0],&i[5]);
7
8
    std::vector<int>::iterator viter;
9
10
    for(viter=vi.begin(); viter < vi.end(); ++viter)</pre>
11
      std::cout << *viter << std::endl;</pre>
12
13
    std::cout << accumulate(vi.begin(),vi.end(),0) << std::endl;</pre>
14
15 }
```

5 / 20

## Containers

- ▶ The STL uses *containers* to store collections of objects
- Each container allows the programmer to store multiple objects of the same type
- Containers differ in a variety of ways:
  - memory efficiency
  - access time to arbitrary elements
  - arbitrary insertion cost
  - append and prepend cost
  - deletion cost
  - ▶ ...

## Containers

- Container examples for storing sequences:
  - vector<T>
  - deque<T>
  - list<T>
- Container examples for storing associations:
  - ► set<Key>
  - multiset<Key>
  - ▶ map<Key,T>
  - ▶ multimap<Key, T>

## Using containers

```
1 #include <string>
2 #include <map>
3 #include <iostream>
Δ
5 int main() {
6
    std::map<std::string,std::pair<int,int> > born_award;
7
8
    born_award["Perlis"] = std::pair<int,int>(1922,1966);
9
    born_award["Wilkes"] = std::pair<int,int>(1913,1967);
10
    born_award["Hamming"] = std::pair<int,int>(1915,1968);
11
    //Turing Award winners (from Wikipedia)
12
13
    std::cout << born_award["Wilkes"].first << std::endl;</pre>
14
15
    return 0;
16
17 }
```

#### Iterators

- Containers support *iterators*, which allow access to values stored in a container
- Iterators have similar semantics to pointers
  - A compiler may represent an iterator as a pointer at run-time
- ▶ There are a number of different types of iterator
- Each container supports a subset of possible iterator operations
- ► Containers have a concept of a beginning and end

# std::string

- Built-in arrays and the std::string hold elements and can be considered as containers in most cases
- ▶ You can't call ".begin()" on an array however!
- Strings are designed to interact well with C char arrays
- String assignments, like containers, have value semantics:
  - 1 #include <iostream> 2 #include <string> 3 4 int main() { char s[] = "A string "; 5 std::string str1 = s, str2 = str1; 6 7 str1[0]='a', str2[0]='B'; std::cout << s << str1 << str2 << std::endl;</pre> return 0; 10 11 }

9/20

## Iterator types

| Iterator type | Supported operators            |
|---------------|--------------------------------|
|               | <i></i>                        |
| •             | == != ++ *(read only)          |
| Output        | == != ++ *(write only)         |
| Forward       | == != ++ *                     |
| Bidirectional | == != ++ *                     |
| Random Access | == != ++ * + - += -= < > <= >= |

- Notice that, with the exception of input and output iterators, the relationship is hierarchical
- > Whilst iterators are organised logically in a hierarchy, they do not do so formally through inheritence!
- > There are also const iterators which prohibit writing to ref'd objects

## Adaptors

- > An adaptor modifies the interface of another component
- For example the reverse\_iterator modifies the behaviour of an iterator

```
1 #include <vector>
2 #include <iostream>
3
4 int main() {
    int i[] = \{1,3,2,2,3,5\};
5
    std::vector<int> v(&i[0],&i[6]);
7
    for (std::vector<int>::reverse_iterator i = v.rbegin();
8
         i != v.rend(); ++i)
9
      std::cout << *i << std::endl:</pre>
10
11
12
    return 0;
13 }
```

13 / 20

## Algorithm example

 Algorithms usually take a start and finish iterator and assume the valid range is start to finish-1; if this isn't true the result is undefined

Here is an example routine search to find the first element of a storage container which contains the value element:

```
1 //search: similar to std::find
2 template<class I,class T> I search(I start, I finish, T element) {
3 while (*start != element && start != finish)
4 ++start;
5 return start;
6 }
```

# Generic algorithms

- ▶ Generic algorithms make use of iterators to access data in a container
- This means an algorithm need only be written once, yet it can function on containers of many different types
- When implementing an algorithm, the library writer tries to use the most restrictive form of iterator, where practical
- Some algorithms (e.g. sort) cannot be written efficiently using anything other than random access iterators
- Other algorithms (e.g. find) can be written efficiently using only input iterators
- Lesson: use common sense when deciding what types of iterator to support
- Lesson: if a container type doesn't support the algorithm you want, you are probably using the wrong container type!

14 / 20

## Algorithm example

```
1 #include "example23.hh"
2
3 #include "example23a.cc"
4
5 int main() {
    char s[] = "The quick brown fox jumps over the lazy dog";
6
    std::cout << search(&s[0],&s[strlen(s)],'d') << std::endl;</pre>
7
8
    int i[] = {1,2,3,4,5};
9
    std::vector<int> v(&i[0],&i[5]);
10
    std::cout << search(v.begin(),v.end(),3)-v.begin()</pre>
11
12
               << std::endl;
13
    std::list<int> l(&i[0],&i[5]);
14
    std::cout << (search(l.begin(),l.end(),4)!=l.end())</pre>
15
               << std::endl:
16
17
18
    return 0;
19 }
```

## Heterogeneity of iterators

```
1 #include "example24.hh"
2
3 int main() {
    char one[] = \{1, 2, 3, 4, 5\};
4
    int two[] = \{0, 2, 4, 6, 8\};
    std::list<int> 1 (&two[0],&two[5]);
    std::deque<long> d(10);
7
8
    std::merge(&one[0],&one[5],1.begin(),1.end(),d.begin());
9
10
    for(std::deque<long>::iterator i=d.begin(); i!=d.end(); ++i)
11
       std::cout << *i << " ";
12
    std::cout << std::endl:</pre>
13
14
15
    return 0;
16 }
```

## Function objects

- $\blacktriangleright$  C++ allows the function call "()" to be overloaded
- > This is useful if we want to pass functions as parameters in the STL
- More flexible than function pointers, since we can store per-instance object state inside the function
- Example:
  - 1 struct binaccum {
  - int operator()(int x, int y) const {return 2\*x + y;}
  - 3 };

18/20

## Higher-order functions in C++ $\,$

- ▶ In ML we can write: foldl (fn (y,x) => 2\*x+y) 0 [1,1,0];
- Or in Python: reduce(lambda x,y: 2\*x+y, [1,1,0])
- ► Or in C++:
- 1 #include<iostream>
- 2 #include<numeric>
- 3 #include<vector>

```
4
```

```
5 #include "example27a.cc"
```

```
6
7 int main() { //equivalent to foldl
```

```
8
9 bool binary[] = {true,true,false};
```

```
std::cout<< std::accumulate(&binary[0],&binary[3],0,binaccum())</pre>
```

```
11 << std::endl; //output: 6</pre>
```

```
12
```

```
13 return 0;
```

```
14 }
```

17 / 20

## Higher-order functions in C++ $\,$

- By using reverse iterators, we can also get foldr:
- 1 #include<iostream>
- 2 #include<numeric>
- 3 #include<vector>
- 5 #include "example27a.cc"
- 7 int main() { //equivalent to foldr
- 8
  9 bool binary[] = {true,true,false};
- 10 std::vector<bool> v(&binary[0],&binary[3]);
- 11
  12 std::cout << std::accumulate(v.rbegin(),v.rend(),0,binaccum());</pre>
- 13 std::cout << std::endl; //output: 3</pre>

```
14
```

4

6

```
15 return 0;
```